**Setup Airport Express [Manually](http://thedoc2015.westpecos.com/goto.php?q=Setup Airport Express Manually)** >[>>>CLICK](http://thedoc2015.westpecos.com/goto.php?q=Setup Airport Express Manually) HERE<<<

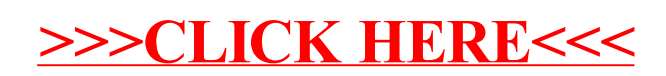